### Get Book

# KINECT IN MOTION AUDIO AND VISUAL TRACKING BY EXAMPLE

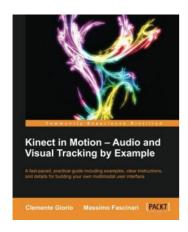

Packt Publishing Limited. Paperback. Book Condition: New. Paperback. 112 pages. Dimensions: 9.2in. x 7.4in. x 0.5in.A fast-paced, practical guide including examples, clear instructions, and details for building your own multimodal user interface Overview Step-by-step examples on how to master the essential features of Kinect technology Fully-functioning code samples ready to expand and adjust to your need Compact and handy reference on how to adopt a multimodal user interface in your application In Detail Kinect is a motion-sensing input device by...

## Read PDF Kinect in Motion Audio and Visual Tracking by Example

- Authored by Clemente Giorio
- · Released at -

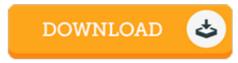

Filesize: 2.03 MB

#### Reviews

A top quality publication along with the typeface utilized was intriguing to read through. It is amongst the most awesome pdf i have got read through. Its been developed in an remarkably straightforward way and it is only right after i finished reading this publication in which actually altered me, modify the way i believe.

### -- Don Pacocha

An exceptional ebook along with the typeface applied was intriguing to read. It is definitely simplistic but unexpected situations within the fifty percent of the publication. You are going to like just how the writer publish this pdf.

#### -- Adeline O'Kon

These sorts of pdf is the greatest publication readily available. It can be rally intriguing through looking at time. You can expect to like how the blogger publish this book.

#### -- Prof. Eric Kuvalis II